# **Sistem Pengenalan Kualitas Ikan Gurame dengan Wavelet, PCA, Histogram HSV dan KNN**

## **Fitri Astutik**

Program Studi Teknik Informatika STMIK Lombok Jl. Basuki Rahmat No.105, Praya 83511 NTB Telp (0370)654310 Fax: (0370)654310 Email : pietrie\_utomo@yahoo.com

## *Abstrak*

*Pengenalan pola memiliki peran yang berarti dalam membantu proses klasifikasi suatu kelas atau kelompok.Data citra seperti data tekstur dan warna dasar citra dapat diolah dengan mengkonversi citra menjadi data matriks.*

*Penelitian ini menyajikan pengenalan citrainduk ikan gurame untuk mengenali kualitas induk Gurame melalui tekstur kulit sisiknya dengan ekstraksi fiturgabungan dua metode yaitu alihragam wavelet haar dan Principle Component Analysis (PCA) dan untuk mengenali jenis induk gurame menggunakan ekstraksi fitur histogram HSV, proses klasifikasi menggunakan k-Nearest Neighborhood (k-NN).*

*Data yang digunakan adalah citraikan gurame yang terdiri dari 56 buah foto untuk pengenalan kualitas gurame, 56 buah gambar warna dasar sirip gurame untuk mengenali jenis ikan gurame.Citra yang diuji terdiri dari kelas unggul dan tidak unggul untuk pengenalan 'kualitas induk gurame', kelas 'jantan dan betina' untuk pengenalan jenis ikan gurame dengan data pengujian seluruh kelas total berjumlah 36 buah citra. Hasil klasifikasi dengan k-NN menghasilkan total rata-rata akurasi pengenalannya sebesar 97,8% dengan menggunakan metode ekstraksi wavelet dengan PCA. Hasil klasifikasi dengan k-NN menghasilkan total ratarata akurasi pengenalannya sebesar 98,8% dengan menggunakan metode ekstraksi wavelet tanpa PCA.Total rata-rata nilai akurasi pengenalan tersebut untuk membedakan kelas unggul atau tidak unggul induk ikan gurame. Nilai akurasi pengenalan hasil klasifikasi k-NN untuk mengenali jenis jantan atau betina induk gurame sebesar 89,5% menggunakan metode histogram HSV.* 

*Kata kunci: Wavelet, PCA, Histogram HSV, k-NN, Citra Ikan Gurame*

# *Abstract*

*Pattern recognition has a significant role in helping the process of classification of a class or group. Such as image data and texture data base color image can be processed by converting the image into a data matrix.*

*This study presents the image recognition carp parent to recognize the quality of the parent Gurame through skin texture scales with a combination of two feature extraction methods are wavelet haar alihragam and Principle Component Analysis (PCA) and to identify the main types of carp using HSV histogram feature extraction, classification process uses k -Nearest Neighborhood (k-NN).*

*The data used is the image of carp consisting of 56 photographs for the introduction of quality carp, 56 pieces of carp fin base color images to identify the type of carp. The image consists of superior grade tested and are not superior to the introduction of 'quality carp parent' class 'male and female' for the introduction of carp to the data type of testing an entire class totaled 36 pieces* 

*image. The results of k-NN classification with a total average of 97.8% accuracy of their identification using wavelet extraction method with PCA. The results of k-NN classification with a total average of 98.8% accuracy of their identification using wavelet extraction method without PCA.Total average value recognition accuracy to distinguish superior or not superior grade parent carp. Value recognition accuracy of classification results of k-NN to recognize the type of male or female parent carp by 89,5% HSV histogram method.*

*Keyword : Wavelet, PCA, Histogram HSV, k-NN, Citra Ikan Gurame*

#### **1. Pendahuluan**

Pengenalan pola memiliki peran yang berarti dalam membantu proses klasifikasi suatu kelas atau kelompok. Analisis dapat dilakukan secara statistika terhadap data berupa angka untuk menyajikan informasi yang diperlukan.Data gambarseperti data tekstur dan warna dasar gambar dapat diolah dengan mengkonversi gambar menjadi data matriks.

Tulisan ini menyajikan pengenalan pola induk ikan gurame untuk mengenali kualitas induk gurame melalui tekstur kulit sisiknya dengan ektraksi ciri gabungan dua metode yaitu alihragam wavelet haar dengan *Principle Component Analysis* (PCA) dan mengenali jenis induk gurame sedangkan proses klasifikasi menggunakan k-*Nearest Neighborhood* (k-NN).Data yang digunakan adalah citraikan gurame yang terdiri dari 56 buah foto untuk pengenalan kualitas gurame, 56 buah gambar warna dasar sirip gurame untuk mengenali jenis ikan gurame.Data citra akan dibaca dalam bentuk matriks untuk dianalisa menggunakan wavelet selanjutnya hasilnya dilanjutkan ke proses PCA dan diproses klasifikasi kelompok ikan gurame menggunakan k-NN, yaitu salah satu metode yang digunakan dalam pengklasifikasian. Prinsip kerja k-NN adalah mencari jarak terdekat antara data yang akan dievaluasi dengan *k* tetangga (*neighbor*) terdekatnya dalam data pelatihan.

# **2. Metode Penelitian**

#### **2.1. Alat dan Bahan**

Data percobaan ini menggunakan 56 image/gambar ikan gurame yang diperoleh dari 2 macam ekorikan gurame yang terbagi menjadi 2 kelas yaitu unggul dan tidak unggul dan masing-masing difoto sebanyak 56 kali berukuran 512 x 256*pixel*. Dan data percobaan menggunakan 56 gambar ikan gurame yang diperoleh dari 2 macam ekorikan gurame yang terbagi menjadi 2 kelas yaitu betina dan jantan dan masing-masing difoto sebanyak 56 kali berukuran 632 x 403*pixel.*

# **2.2. Alat/Software**

Pengolahan data gambar ikan gurame menggunakan bahasa pemrogram matlab versi 7.8.0(R2009a).

#### **2.3. Metode**

Adapun metode yang digunakan dalam percobaan ini adalah :

- 1. Metode pengenalan pola : menggunakan ekstraksi wavelet dengan PCA untuk menghasilkan pengenalan unggul dan tidak unggul ikan Gurame. Menggunakan histogram HSV untuk pengenalan jenis induk gurame.
- 2. Ukuran ketakmiripan objek : jarak eukledian
- 3. Klasifikasi : menggunakan k-NN, dengan k menunjukkan berapa banyak tetangga terdekat

#### Langkah-langkah

1. Data 56 gambar ikan gurame dibaca dalam program matlab berupa matriks.

- 2. Matriks *X* yang terbentuk berdimensi 512 x 256 sebagai representasi dari 56 gambar ikan gurame.
- 3. Mengekstraksi fitur menggunakan wavelet haar (db1) menghasilkan *output* berupa vektor fitur citra selanjutnya akan direduksi fiturnya menjadi berdimensi kecil menggunakan PCA dengan mengambil beberapa nilai ciri yang merepresentasikan cukup besar informasi. Selanjutnya hasil fitur yang direduksi sebagai masukan bagi proses klasifikasi k-NN.
- 4. Mengekstraksi fitur menggunakan histogram HSV menghasilkan vektor fitur dengan mengambil beberapa nilai ciri yang merepresentasikan cukup besar informasi, selanjutnya akan dijadikan masukan bagi proses klasifikasi k-NN.

*Wavelet* merupakan alat analisis yang biasa digunakan untuk menyajikan data atau fungsi atau operator ke dalam komponen-komponen frekuensi yang berlainan, dan kemudian mengkaji setiap komponen dengan suatu resolusi yang sesuai dengan skalanya. (Daubechies, 1995).

Transformasi *wavelet* mempunyai penerapan yang luas pada aplikasi pengolahan isyarat dan pengolahan citra. Ada berbagai jenis transformasi *wavelet,* akan tetapi pada bagian ini lebih menitikberatkan pada transformasi *wavelet* diskret diantaranya adalah transformasi *Discrete Wavelet Transform* (DWT) transformasi *wavelet* 2-dimensi (2-D). Transformasi *wavelet* 2-dimensi (2-D) merupakan generalisasi transformasi *wavelet* satu-dimensi. DWT untuk 2-D pada citra *x*(*m,n*) dapat digambarkan sama dengan implementasi DWT 1-D, untuk setiap dimensi *m* dan *n*  secara terpisah dan membagi citra ke dalam sub-sub bidang frekuensi, sehingga menghasilkan struktur piramid. Langkah-langkah transformasi *wavelet* 1-D dapat diilustrasikan dengan Gambar 1 berikut ini.

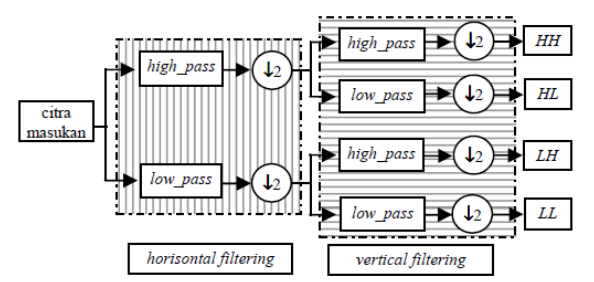

**Gambar 1. Ilustrasi Transformasi** *wavelet* **1-dimensi (1-D)**

Pada gambar di atas langkah pertama citra *x*(*m*,*n*) ditapis pada arah horisontal. dengan tapis lolos-rendah yang merupakan fungsi penyekalan *(scaling function)* dan tapis lolos-tinggi yang merupakan fungsi *wavelet (wavelet function)*. Hasil penapisan selanjutnya dicuplik turun pada dimensi *m* dengan faktor 2. Hasil kedua proses ini adalah suatu citra lolos-rendah dan suatu citra lolos-tinggi.

Proses selanjutnya masing-masing citra ditapis dan dicuplik turun dengan faktor 2 sepanjang dimensi *n*. Kedua proses akhir ini akan membagi citra ke dalam sejumlah sub-sub bidang yang dinotasikan dengan *LL*, *HL*, *LH*, *HH*. Bidang *LL* merupakan perkiraan kasar atau koefisien aproksimasi dari citra asli, bidang *HL* dan *LH* merekam perubahan pada citra sepanjang arah horisontal dan vertikal secara berurutan dan bidang *HH* menunjukkan komponen frekuensi tinggi pada citra. *HL*, *LH*, *HH* disebut juga koefisien detail. Gambar 2 bentuk skema hasil transformasi wavelet 2D 1 level.

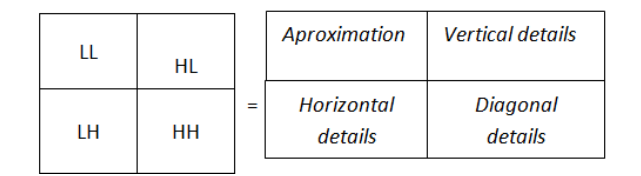

**Gambar 2. Bentuk Skema Hasil Transformasi Wavelet 2D 1 Level**

*Principle Component Analysis* (*PCA***)** adalah teknik statistik untuk menyederhanakan kumpulan data banyak-dimensi menjadi dimensi yang lebih rendah *(extration feature)* (Scrofano & Klassen, 2001). Konsep penggunaan *PCA* meliputi perhitungan nilai-nilai simpangan baku, matriks kovarian, nilai karakteristik (*eigen value*) dan vektor karakteristik (*eigen vector). PCA* dapat menggunakan metoda kovaransi atau korelasi (Scrofano &Klassen, 2001). Dalam hal ini digunakan metoda kovariansi dengan algoritma berikut, mengumpulkan data dalam bentuk matrix tingkat-keabuan *X* dari hasil dekomposisi wavelet ikan gurame berukuran *M x N.* Misalkan adalah vektor *N x 1* :

(i) Menghitung rata-rata:

$$
\bar{x} = \frac{1}{M} \sum_{i=1}^{M} x_i
$$
\n
$$
\qquad \qquad (1)
$$

(ii) Menghitung selisih *rata-rata*:

 $\Phi_i = x_i - \overline{x}$ ……….(2)

(iii) Menentukan matriks kovarian. Dari matriks X=[Φ1 Φ2 … ΦM] (matriks NxM), Hitung *kovarian*:

$$
C = \frac{1}{M} \sum_{n=1}^{M} \Phi_n \Phi_n^T = XX^T
$$
 (3)

(iv) Menentukan nilai karakteristik dan vektor karakteristik dari matrik kovarian

 $C: \lambda_1 > \lambda_2 > \dots > \lambda_N$ ………..(4) Dan  $C: u_1, u_2, \ldots, u_n$ ………...(5)

(v) Mengurutkan vektor karakteristik *u* dan nilai karakteristik λ dalam matriks diagonal dalam urutan menurun sesuai dengan nilai peluang kumulatif terbesar untuk tiap vector karakteristik sehingga diperoleh nilai-nilai karakteristik yang dominan.

5. Melakukan klasifikasi objek gambar ikan gurame tersebut dengan k-NN dengan meng-*input* parameter *k*.

Model warna HSV mendefinisikan warna dalam terminologi *Hue, Saturation* dan *Value. Hue* menyatakan warna sebenarnya, seperti merah, *violet*, dan kuning. *Hue* digunakan untuk membedakan warna-warna dan menentukan kemerahan (*redness*), kehijauan (*greeness*), dsb, dari cahaya. *Hue* berasosiasi dengan panjang gelombang cahaya. *Saturation* menyatakan tingkat kemurnian suatu warna, yaitu mengindikasikan seberapa banyak warna putih diberikan pada warna. *Value* adalah atribut yang menyatakan banyaknya cahaya yang diterima oleh mata tanpa memperdulikan warna (Anonim.2011). Gambar 3 berikut merupakan model warna HSV.

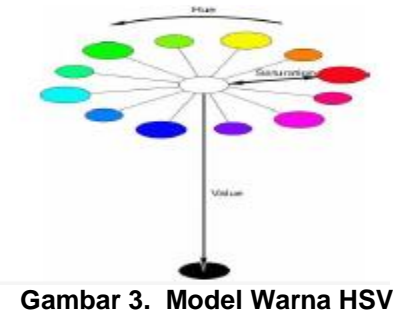

Model warna HSV merupakan model warna yang diturunkan dari model warna RGB maka untuk mendapatkan warna HSV ini , kita harus melakukan proses konversi warna dari RGB ke HSV.

Perhitungan konversi RGB menjadi HSV dapat dirumuskan sebagai berikut (Darma Putra, 2010) :

$$
H = \tan [3(G-B)/(R-G)+(R-B)]
$$
  
\n........(6)  
\n
$$
S = 1 \cdot ((min (R, G, B)) / V)
$$
  
\n........(7)  
\n
$$
V = (R+G+B)/3
$$
........(8)

Dimana, H adalah *Hue,* S sebagai *Saturation* dan V sebagai *Value* . Namun pada rumus di atas, apabila  $S = 0$  maka H tidak dapat ditentukan. Untuk itu diperlukan normalisasi RGB terlebih dahulu dengan rumus berikut (Darma Putra, 2010) :

r = 
$$
R/(R + G + B)
$$
 (9)  
\ng =  $G/(R+G+B)$  (10)  
\nb =  $B/(R+G+B)$  (11)  
\nr merupakan nilai *red*, *g* adalah *green* dan *b* adalah *blue*. Dengan memanfaatkan nilai *r*, *g*, dan *b* yang telah dinormalisasi, rumus transformasi RGB ke HSV sebagai berikut (Darma Putra, 2010).  
\n $V = \frac{mx}{r} \cdot a$  b

$$
S = \begin{cases}\n0 & jika V = 0 \\
V - \frac{min(r, g, b)}{V} & jika V > 0\n\end{cases}
$$
\n........(13)  
\n
$$
V
$$
\n
$$
H = \begin{cases}\n0 & jika S = 0 \\
\frac{60x(g - b)}{SV} & jika V = r \\
60x\left[2 + \frac{(b - r)}{SxV}\right] & jika V = g \\
60x\left[4 + \frac{(r - g)}{SxV}\right] & jika V = b \\
\frac{1}{2} & jika V = 0\n\end{cases}
$$
\n........(14)  
\n
$$
H = H + 360
$$
\n........(15)

K-*Nearest Neighbor* merupakan salah satu metode yang digunakan dalam pengklasifikasian. Prinsip kerja k-*Nearest Neighbor* (k-NN) adalah mencari jarak terdekat antara data yang akan dievaluasi dengan k tetangga (*neighbor*) terdekatnya dalam data pelatihan (Hanselman, 1998). Berikut rumus pencarian jarak menggunakan rumus *Euclidian* :

$$
d_i = \sqrt{\sum_{i=1}^p (x_{2i} - x_{1i})^2}
$$

……..... (16)

Dengan:  $x1 =$  sampel data  $x2 =$ data uji i = variabel data  $dist = jarak$ p = dimensi data

# **Perhitungan Nilai Akurasi**

Kinerja model k-NN akan ditentukan dan dibandingkan melalui besaran akurasi yang berhasil dicapai. Akurasi dapat dihitung dengan persamaan berikut:

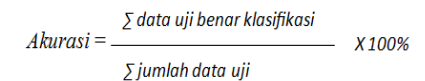

..................(17)

## **Proses Pengenalan**

Adapun Tahapan-tahapan dalam proses pengenalan data ikan gurame dengan metode wavelet,histogram HSV dan K-NN diperlihatkan seperti gambaran umum sistem pada Gambar 4 dibawah ini :

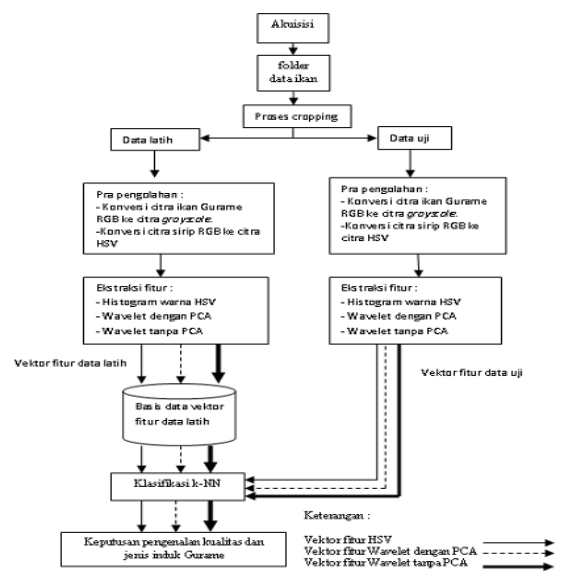

**Gambar 4. Gambaran Umum Sistem**

#### **4. Hasil Dan Pembahasan**

## **Tahap-Tahap Klasifikasi**

Citra 2 kelas untuk mengenali kualitas induk ikan gurame yaitu: induk unggul dan tidak unggul dan Citra 2 kelas untuk mengenali jenis induk ikan gurame yaitu: betina dan jantan dengan spesifikasi sebagai berikut:

- 1. Gambar masing-masing ikan gurame diambil dengan cara di foto.
- 2. Posisi gambar dalam *pose* yang sama.
- 3. Ukuran gambar ikan gurame 512x256 piksel untuk mengenali kualitas induk gurame dengan ekstensi .bmp. Ukuran gambar *cropping*-an sirip 403x632 piksel untuk mengenali jenis induk gurame dengan ekstensi .bmp.
- 4. Data gambar ikan gurame dan *cropping*-an siripnya dalam bentuk RGB dan diubah kedalam bentuk *grayscale*(ikan gurame) dan diubah kedalam bentuk HSV (*cropping*-an siripnya) dengan perintah dalam Matlab

Contoh data gambar ikan gurame dan sirip ikan gurame hasil *cropping*-an dapat dilihat pada Gambar 5 berikut ini.

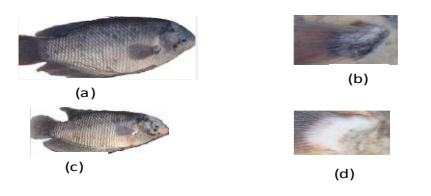

**Gambar 5. (a)Data CitraGurame Betina, (b) Data** *Cropping* **Sirip Betina, (c) Data Citra Gurame Jantan, (d)Data** *Cropping* **Sirip Jantan**

## *Grafik User Interface* **(GUI)**

Berikut adalah tampilan antarmuka dalam bentuk GUI, seperti ditunjukkan pada Gambar 6.

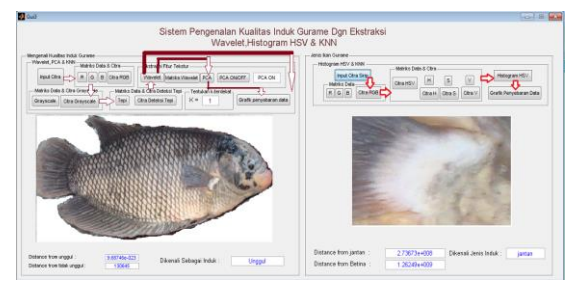

**Gambar 6. GUI Proses Pengenalan Kualitas Dan Jenis Induk gurame** 

## **Proses Pengenalan Ikan Gurame**

1. Membuka file gambar/*image*

Langkah pertama adalah mengambil data *testing* dari ikan gurame atau data sirip gurame, kemudian dilakukan pemisahan warna *Red* (R), *Green* (G), dan *Blue* (B). Hasil dari proses mengambil data testing tersaji pada Gambar 7 berikut

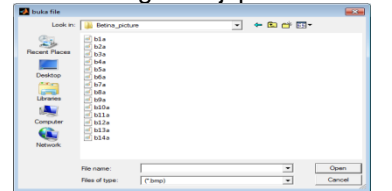

**Gambar 7. Proses mengambil data** *testing*

Hasil mengambil data *testing* sama seperti yang ditunjukkan di Gambar 6.

## *2.* Konversi RGB ke *GRAYSCALE* Dan HSV

Konversi gambar dari RGB ke *Grayscale* digunakan untuk merubah gambar ikan Gurame berwarna menjadi keabuan. Hasil dari konversi RGB ke *grayscale*dan ke HSVseperti tersaji pada Gambar 8 berikut :

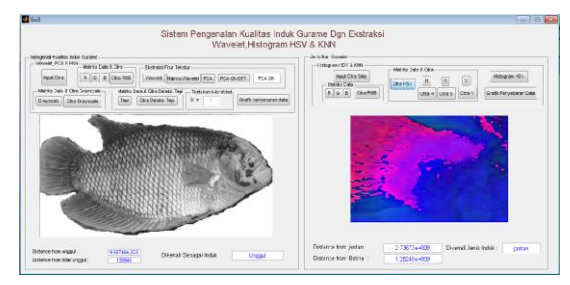

**Gambar 8. Hasil proses RGB ke***Grayscale* **dan RGB ke HSV**

3. Ekstraksi fitur Wavelet, PCA dan Histogram HSV

Langkah selanjutnya adalah proses ekstraksi fitur Wavelet,PCA,dan histogram HSV diperlihatkan dengan hasil grafik penyebaran fitur untuk mengenali kualitas dan jenis induk Gurame menggunakan matlab.Berikut grafik penyebaran fiturnya terdapat pada Gambar 9.

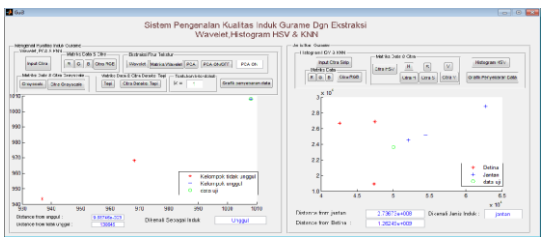

**Gambar 9 Grafik Penyebaran Fiturnya**

Hasil pada gambar 10 yang berisi nilai-nilai dari citraproses ekstraksi fitur wavelet dengan PCA menghasilkan vektor 1x128.

|   | <b>A</b> Figure 1<br>$\sim$ $\sim$ $\sim$       |              |                         |          |          |                  |                          |  |  |  |
|---|-------------------------------------------------|--------------|-------------------------|----------|----------|------------------|--------------------------|--|--|--|
|   | File Edit View Insert Tools Desktop Window Help |              |                         |          |          |                  | $\overline{\phantom{a}}$ |  |  |  |
|   |                                                 |              |                         |          |          |                  |                          |  |  |  |
|   |                                                 |              |                         |          |          |                  |                          |  |  |  |
|   | 1                                               | $\mathbf{a}$ | $\overline{\mathbf{3}}$ | 4        | s        | $\boldsymbol{6}$ | ٠                        |  |  |  |
| 1 | 126.0078                                        | 126.0078     | 126,0078                | 126,0078 | 126,0078 | 126,0078         | 126,007                  |  |  |  |
|   |                                                 |              |                         |          |          |                  |                          |  |  |  |
|   |                                                 |              |                         |          |          |                  |                          |  |  |  |
|   |                                                 |              |                         |          |          |                  |                          |  |  |  |
|   |                                                 |              |                         |          |          |                  |                          |  |  |  |
|   |                                                 |              |                         |          |          |                  |                          |  |  |  |
|   |                                                 |              |                         |          |          |                  |                          |  |  |  |
|   |                                                 |              |                         |          |          |                  |                          |  |  |  |
|   |                                                 |              |                         |          |          |                  |                          |  |  |  |
|   | $\leftarrow$ [111]                              |              |                         |          |          |                  | k                        |  |  |  |
|   |                                                 |              |                         |          |          |                  |                          |  |  |  |

**Gambar 10. Bentuk vektor dari matrik PCA**

Hasil pada gambar 11 yang berisi nilai-nilai dari citraproses ekstraksi fitur wavelet tanpa PCA menghasilkan vektor 256x128.

| Figure 1       |                                                 |                |          |          |          |          | $  x$        |
|----------------|-------------------------------------------------|----------------|----------|----------|----------|----------|--------------|
|                | File Edit View Insert Tools Desktop Window Help |                |          |          |          |          | $\mathbf{v}$ |
|                |                                                 |                |          |          |          |          |              |
|                |                                                 |                |          |          |          |          |              |
|                |                                                 |                |          |          |          |          |              |
|                | 1                                               | $\overline{a}$ | 3        | Δ        | 5        | 6        |              |
| 1              | 323,5000                                        | 423.0000       | 401.0000 | 394,5000 | 394      | 418,5000 | $35 -$       |
| $\overline{2}$ | 406,5000                                        | 510,0000       | 510,0000 | 510.0000 | 510,0000 | 510,0000 | 51           |
| 3              | 407,5000                                        | 510,0000       | 510,0000 | 510,0000 | 510,0000 | 510,0000 | 51           |
| $\Delta$       | 406.5000                                        | 510,0000       | 510,0000 | 510,0000 | 510,0000 | 510,0000 | 51           |
| 5              | 395                                             | 510,0000       | 510,0000 | 510,0000 | 510,0000 | 510,0000 | 51           |
| 6              | 375,5000                                        | 510.0000       | 510,0000 | 510,0000 | 510,0000 | 510,0000 | 51           |
| 7              | 352,0000                                        | 510.0000       | 510,0000 | 510,0000 | 510,0000 | 510,0000 | 51           |
| 8              | 366                                             | 510.0000       | 510,0000 | 510,0000 | 510.0000 | 510,0000 | 51           |
| q              | 371                                             | 510.0000       | 510,0000 | 510,0000 | 510.0000 | 510,0000 | 51           |
| 10             | 375,5000                                        | 510.0000       | 510,0000 | 510,0000 | 510.0000 | 510,0000 | 51           |
| 11             | 384                                             | 510,0000       | 510,0000 | 510,0000 | 510,0000 | 510,0000 | $51 -$       |
|                |                                                 |                |          |          |          |          |              |

**Gambar 11. Bentuk vektor dari matrik wavelet**

Hasil pada gambar 12 yang berisi nilai-nilai dari citraproses ekstraksi fitur histogram HSV menghasilkan vektor 255x3.

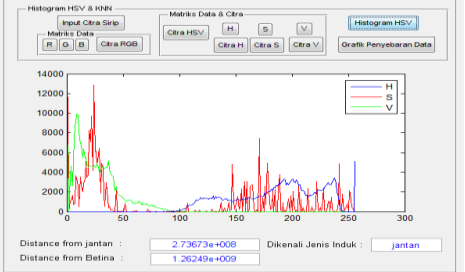

**Gambar 12. Vektor fitur Histogram HSV**

4. Klasifikasi k-NN

Proses klasifikasi menggunakan k-NN dengan menginput parameter *k*,dengan pilihan parameter k=1, k=3, dan k=5 yang menunjukkan jumlah *k* tetangga terdekat. Hasil dari *input* k akan menunjukkan kelas untuk data *testing.* Pada kasus ini data *testing* diambil dari *image*  tu 8.bmp hingga tu 15.bmp, image b7.bmp hingga b14, dan j7 hingga j27.bmp. Berikut contoh menentukan parameter  $k = 5$  seperti tersaji pada Gambar 13.

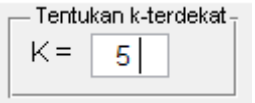

**Gambar 13. Parameter k = 5**

Hasil dari *inputk* akan menunjukkan kelas atau group untuk data *testing*, seperti tersaji pada gambar 14 dengan hasil perhitungan jarak eukledian secara berurutan.

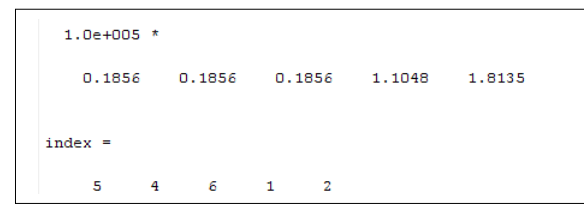

**Gambar 14. Hasil klasifikasi dengan k-NN**

Gambar diatas menggunakan data latih 6 memiliki nilai jarak eukledian terendah 0,1856e+005 dikenali sebagai induk "Unggul". Dan data uji dari j7.bmp. Hasil pengenalannnya ditampilkan di antarmuka seperti terlihat pada Gambar 15 berikut.

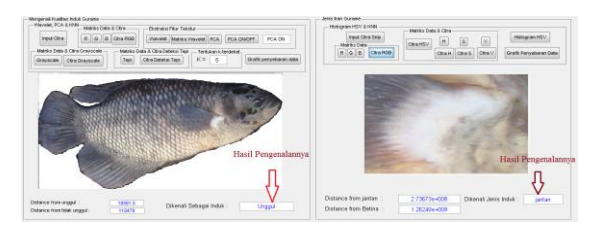

**Gambar 15 Tampilan Hasil Pengenalannya**

Dari keseluruhan proses pengujian data uji dengan data latih keseluruhan dapat dirangkum hasil pengenalannya pada Tabel 1 dan Tabel 2 berikut.

**Tabel 1. Hasil Pengenalan Data Uji Keseluruhan Data Latih Ekstraksi Fitur Tekstur**

| No.          | <b>Jumlah</b><br>data | <b>Jumlah</b><br>data | Metode                          | $k-1$                                    |                          | $k = 3$                                  |                          | $k = 5$                                  |          |  |
|--------------|-----------------------|-----------------------|---------------------------------|------------------------------------------|--------------------------|------------------------------------------|--------------------------|------------------------------------------|----------|--|
| latih<br>uji |                       |                       | <b>Dikenal</b><br><b>Unggul</b> | <b>Dikenal</b><br><b>Tidak</b><br>Unggul | <b>Dikenal</b><br>Unggul | <b>Dikenal</b><br><b>Tidak</b><br>Unggul | <b>Dikenal</b><br>Unggul | <b>Dikenal</b><br><b>Tidak</b><br>Unggul |          |  |
|              |                       |                       |                                 | (satuan)                                 | (satuan)                 | (satuan)                                 | (satuan)                 | (satuan)                                 | (satuan) |  |
|              | 6                     | 36                    | Wavelet                         | 21                                       | 15                       | 13                                       | 21                       | 12                                       | 23       |  |
| 2            | 10                    | 36                    | tanpa<br><b>PCA</b>             | 26                                       | 10                       | 17                                       | 19                       | 12                                       | 24       |  |
| я            | 20                    | 36                    |                                 | 27                                       | ۰                        | 28                                       | R                        | 27                                       | ۰        |  |
| 4            | 6                     | 36                    | Wavelet                         | 28                                       | 8                        | 29                                       | 7                        | 29                                       |          |  |
| 5            | 10                    | 36                    | dengan<br><b>PCA</b>            | 28                                       | 8                        | 29                                       | 7                        | 29                                       |          |  |
| б            | 20                    | 36                    |                                 | 28                                       | 8                        | 28                                       | я                        | 29                                       |          |  |

**Tabel 2. Hasil Pengenalan Data Uji Keseluruhan Data Latih Ektraksi Fitur Warna**

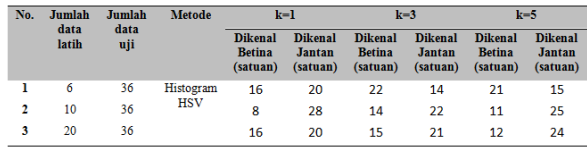

#### **Perhitungan Nilai Akurasi**

Kinerja algoritma k-NN dapat diketahui dari hasil klasifikasi menggunakan rumus akurasi pada persamaan 17. Data citra ikan gurame yang dihitung akurasinya adalah data citra yang dikenali unggul atau tidak unggul dan data citra ikan gurame jenis betina atau jantan.

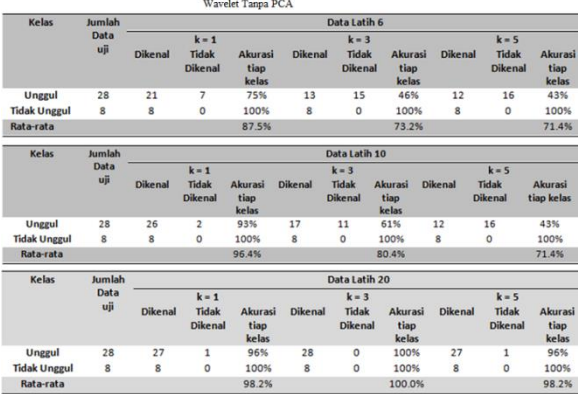

#### **Tabel 3. Akurasi Pengenalan Menggunakan Ekstraksi Fitur Wavelet Tanpa PCA**

**Tabel 3. Akurasi Pengenalan Menggunakan Ekstraksi Fitur Wavelet Dengan PCA**

|                        |                    |                |                                |                          |                | Menggunakan ekstraksi fitur wavelet dengan PCA |                                 |                |                                |                                 |
|------------------------|--------------------|----------------|--------------------------------|--------------------------|----------------|------------------------------------------------|---------------------------------|----------------|--------------------------------|---------------------------------|
| <b>Kelas</b>           | <b>Jumlah</b>      | Data Latih 6   |                                |                          |                |                                                |                                 |                |                                |                                 |
|                        | Data<br>uji        |                | $k = 1$                        |                          | $k = 3$        |                                                |                                 | $k = 5$        |                                |                                 |
|                        |                    | <b>Dikenal</b> | <b>Tidak</b><br><b>Dikenal</b> | Akurasi<br>tiap<br>kelas | <b>Dikenal</b> | <b>Tidak</b><br><b>Dikenal</b>                 | Akurasi<br>tiap<br>kelas        | <b>Dikenal</b> | Tidak<br><b>Dikenal</b>        | Akurasi<br>tiap<br>kelas        |
| <b>Unggul</b>          | 28                 | 28             | $\Omega$                       | 100%                     | 28             | $\Omega$                                       | 100%                            | 28             | $\Omega$                       | 100%                            |
| <b>Tidak Unggul</b>    | 8                  | 8              | $\circ$                        | 100%                     | 7              | $\mathbf{1}$                                   | 88%                             | 7              | 1                              | 88%                             |
| Rata-rata              |                    |                |                                | 100.0%                   |                |                                                | 93.8%                           |                |                                | 93.8%                           |
| <b>Kelas</b>           | Jumlah             | Data Latih 10  |                                |                          |                |                                                |                                 |                |                                |                                 |
|                        | Data uii           |                | $k = 1$                        |                          |                | $k = 3$                                        |                                 |                | $k = 5$                        |                                 |
|                        |                    | <b>Dikenal</b> | <b>Tidak</b><br><b>Dikenal</b> | Akurasi<br>tiap<br>kelas | <b>Dikenal</b> | <b>Tidak</b><br><b>Dikenal</b>                 | <b>Akurasi</b><br>tiap<br>kelas | <b>Dikenal</b> | <b>Tidak</b><br><b>Dikenal</b> | <b>Akurasi</b><br>tiap<br>kelas |
| <b>Unggul</b>          | 28                 | 28             | $\circ$                        | 100%                     | 28             | $\Omega$                                       | 100%                            | 28             | o                              | 100%                            |
| <b>Tidak Unggul</b>    | 8                  | 8              | $\Omega$                       | 100%                     | 7              | 1                                              | 88%                             | 7              | 1                              | 88%                             |
| Rata-rata              |                    |                |                                | 100.0%                   |                |                                                | 93.8%                           |                |                                | 93.8%                           |
| <b>Kelas</b>           | <b>tumlah</b>      | Data Latih 20  |                                |                          |                |                                                |                                 |                |                                |                                 |
|                        | <b>Data</b><br>uii |                | $k = 1$                        |                          |                | $k = 3$                                        |                                 |                | $k = 5$                        |                                 |
|                        |                    | <b>Dikenal</b> | <b>Tidak</b><br><b>Dikenal</b> | Akurasi<br>tiap<br>kelas | <b>Dikenal</b> | <b>Tidak</b><br><b>Dikenal</b>                 | Akurasi<br>tiap<br>kelas        | <b>Dikenal</b> | <b>Tidak</b><br><b>Dikenal</b> | Akurasi<br>tiap<br>kelas        |
| <b>Unggul</b>          | 28                 | 28             | $\circ$                        | 100%                     | 28             | $\circ$                                        | 100%                            | 28             | $\circ$                        | 100%                            |
| Tidak<br><b>Unggul</b> | s                  | s              | $\circ$                        | 100%                     | s.             | $\Omega$                                       | 100%                            | 7              | 1                              | 88%                             |
| Rata-rata              |                    |                |                                | 100.0%                   |                |                                                | 100.0%                          |                |                                | 93.8%                           |

**Tabel 4. Akurasi Pengenalan Menggunakan Ekstraksi Histogram HSV**

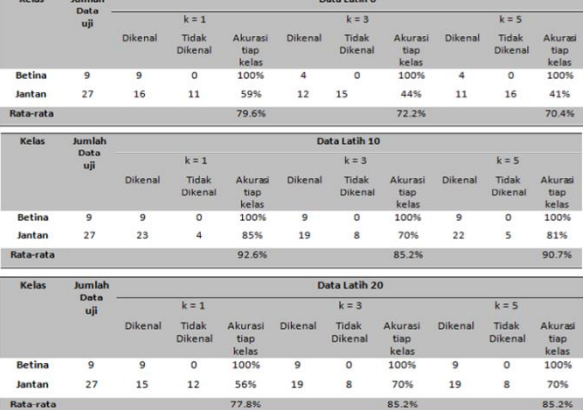

Dari pengukuran nilai rata-rata akurasi untuk pengukuran klasifikasi k-NN tingkat pengenalan citra dapat disimpulkan bahwa nilai akurasi rata-rata paling tinggi untuk mengenali induk ikan gurame sebagai induk unggul atau tidak unggul menggunakan metode ekstraksi fitur antara metode alihragam Wavelet tanpa PCA dan metode alihragam Wavelet dengan PCA lebih tinggi nilai akurasinya dimiliki oleh ekstraksi fitur alihragam wavelet dengan PCA yaitu 100%. Sedangkan paling rendah rata-rata nilai akurasi pengukuran pengenalannya adalah 93,8%. Bila diamati dari hasil pengujian, ekstraksi fitur metode wavelet dengan PCA hasilnya lebih bagus dikenali untuk digunakan pada proses pengenalan fitur citra daripada hasil ekstraksi fitur metode wavelet tanpa PCA.

Dari pengukuran nilai rata-rata akurasi untuk pengukuran klasifikasi k-NN tingkat pengenalan citra untuk jenis induk gurame jantan atau betina dapat disimpulkan bahwa nilai akurasi pengenalan rata-rata paling tinggi sebesar 92,6% menggunakan data latih 10 citra ikan gurame.

## **5. Kesimpulan**

Bila diamati dari hasil pengujian, ekstraksi fitur metode wavelet dengan PCA cukup efektif melakukan pengenalan dibanding menggunakan metode wavelet tanpa PCA. Hal ini bisa diamati dari beberapa kali perubahan ketika menggunakan data latih 6 ke data latih 10 selanjutnya ke data latih 20 jumlah ikan gurame yang dikenali lebih banyak menggunakan metode wavelet dengan PCA. Walau perbedaan total nilai akurasi rata-rata lebih tinggi menggunakan metode wavelet tanpa PCA yaitu sebesar 98,8% dan menggunakan metode wavelet dengan PCA memiliki total nilai akurasi rata-ratanya adalah 97,8%.

Hasil klasifikasi menunjukkan tingkat keberhasilan yang baik. Semakin banyak data pelatihan yang diberikan kepada sistem, maka kemampuan sistem semakin baik bila menggunakan metod ekstraksi fitur wavelet dengan PCA. Hasil percobaan menunjukkan sistem ini untuk nilai parameter *k*, semakin tinggi nilai *k*akan mempengaruhi hasil proses klasifikasi pengenalannya.

Pengenalan sistem untuk mengenali jenis ikan gurame menggunakan metode histogram HSV selama pengujian yang cukup efektif mampu dikenali baik oleh sistem menggunakan data latih 10 dengan rata-rata akurasi pengenalan tiap kelasnya sebesar 89,5%.

Pengujian ini menggunakan ekstraksi wavelet haar level 1, saran kedepan dapat dicoba meningkatkan levelnya menjadi lebih banyak seperti level 2, level 3 untuk dibandingkan hasil pengenalannya. Selanjutnya perlu ditambahkan pula pembagian jumlah data latihnya bisa menjadi 4 bagian, misalnya 6 data latih, 10 data latih, 20 data latih dan 25 data latih. Jumlah objek penelitiannya perlu ditambahkan.

#### **Daftar Pustaka**

- [1]. Anonim. 2011. Model Warna HSV. Tersedia di : [http://digilib.ittelkom.ac.id/index.php?option=com\\_content&view=article&id=195:model](http://digilib.ittelkom.ac.id/index.php?option=com_content&view=article&id=195:model-warna-hsv-&catid=20:informatika&Itemid=14)[warna-hsv-&catid=20:informatika&Itemid=14.](http://digilib.ittelkom.ac.id/index.php?option=com_content&view=article&id=195:model-warna-hsv-&catid=20:informatika&Itemid=14) [diunduh 19 Januari 2011].
- [2]. Benedictus Yoga Budi Putranto, Widi Hapsari dan Katon Wijana. 2010. Segmentasi Warna Citra Dengan Deteksi Warna HSV Untuk mendeteksi Objek. Jurnal penelitian. [Online]. Tersedia di : ti.ukdw.ac.id/ojs/index.php/informatika/article/download/81/43.[diunduh tanggal: 21 Januari 2012].
- [3]. Blog Aneka Usaha Perikanan. Usaha Pembibitan Ikan Gurame/Teknik Pemijahan. Tersedia di : [http://aneka-usahaperikanan.blogspot.com.](http://aneka-usahaperikanan.blogspot.com/) [online].[diunduh: 28 Agustus 2012].
- [4]. Darma Putera.2010. Pengolahan Citra Digital. Yogyakarta : Andi Offset
- [5]. Farros, and Chan Yu, 2001, Quantifying fish quality using neural networks, IEEE Transactions on Image Proc.
- [6]. Forbes, 2001, Quality Estimation of Fish from Eyes of Fishes Images, Master thesis, Department of Electrical Engineering, University of Cape Town.
- [7]. Mohammed Alwakel, Zyad Shaaban.2010. Face Recognition Base On Haar Wavelet Transform And Principal Component Analysis Via Lenenberg Marquardt Backpropagation Neural Network.[Online]. Tersedia di: [http://www.eurojournals.com/ejsr.htm.](http://www.eurojournals.com/ejsr.htm)[ diunduh: 31 Desember 2010]
- [8]. Paniran. 2010. " Pemrosesan Citra Mata Ikan Secara Digital Untuk Menentukan Kualitas Kesegaran daging ikan".
- [9]. Rafael C. Gonzalez and PaulWintz, 1999, Digital Image Processing. Addison-Wesley Publishing Company, Inc.
- [10]. Suharti Jati Santoso, Budi Setiyono & R.Rizal Isnanto.2011. Pengenalan Jenis-Jenis Ikan Menggunakan Metode Analis Komponen Utama.[Online]. Tersedia di: <http://eprints.undip.ac.id/25746/1/ML2F000639.pdf/> [diunduh: 1 Januari 2012]